#### Time-Driven Scheduling

- Cyclic Schedules:
  - Frames and Major Cycles
  - Constraints on Frame Sizes
- The Cyclic Executive
- Aperiodic Workload
  - Slack Stealing
- (strictly) Sporadic Workload
  - Admission Tests
  - Priority Scheduling of (strictly) Sporadic Workload
- Static Scheduling of Workload in Frames
- Discussion
- Cyclic Executive in Practice

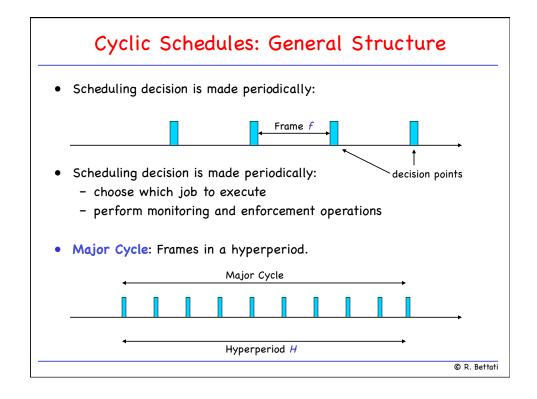

#### Frame Size Constraints

- Frames must be sufficiently long so that every job can start and complete within a single frame:
  - (1)  $f \ge \max(e_i)$
- The hyperperiod must have an integer number of frames:
  - (2) f|H (f"divides"H)
- For monitoring purposes, frames must be sufficiently small that between release time and deadline of every job there is at least one frame:

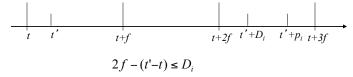

$$t'-t \ge \gcd(p_i, f)$$
(3) 
$$2f - \gcd(p_i, f) \le D_i$$

© R. Bettati

## Frame Sizes: Example

• Task set:

$$\begin{array}{rcl}
 & p_i & e_i & D_i \\
 & T_1 & = & ( & 15, & 1, & 14 & ) \\
 & T_2 & = & ( & 20, & 2, & 26 & ) & H = 660 \\
 & T_3 & = & ( & 22, & 3, & 22 & ) & & \end{array}$$

(1) 
$$\forall i: f \ge e_i$$
  $\Rightarrow f \ge 3$ 

(2) 
$$f|H$$
  $\Rightarrow f = 2,3,4,5,6,10,...$ 

(3) 
$$\forall i: 2f - \gcd(pi, f) \le Di \Rightarrow f = 2,3,4,5,6$$

 $\Rightarrow$  possible values for f: 3,4,5,6

#### Slicing and Scheduling Blocks

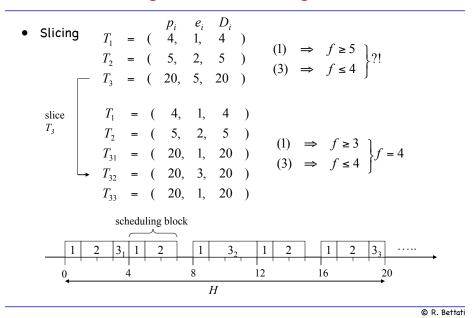

#### Cyclic Executive

```
Stored schedule: L(k) for k = 0,1,...,F-1;
       Aperiodic job queue.
TASK CYCLIC EXECUTIVE:
 t = 0; /* current time */
                                   k = 0; /* current frame */
  CurrentBlock := empty;
 BEGIN LOOP
    IF <any slice in CurrentBlock is not completed> take action;
    CurrentBlock := L(k);
    k := k+1 \mod F; t := t+1;
    set timer to expire at time tF;
    IF <any slice in CurrentBlock is not released> take action;
    wake up periodic task server to handle slices in CurrentBlock;
    sleep until periodic task server completes or timer expires;
    IF <timer expired> CONTINUE;
    WHILE <the aperiodic job queue is not empty>
      wake up the first job in the queue;
      sleep until the aperiodic job completes;
      remove the just completed job from the queue;
    END WHILE;
    sleep until next clock interrupt;
 END LOOP;
END CYCLIC EXECUTIVE;
                                                                 © R. Bettati
```

## What About Aperiodic Jobs?

- Typically:
  - Scheduled in the background.
  - Their execution may be delayed.
- Rut
  - Aperiodic jobs are typically results of external events.
- Therefore:
  - The sooner the completion time, the more responsive the system
  - Minimizing response time of aperiodic jobs becomes a design issue.
- Approach:
  - Execute aperiodic jobs ahead of periodic jobs whenever possible.
  - This is called Slack Stealing.

© R. Bettati

## Slack Stealing (Lehoczky et al., RTSS' 87)

- $x_k$  Amount of time allocated to <u>slices</u> executed during frame  $F_k$ .
- $s_k$  Slack during frame  $F_k$ :  $s_k := f x_k$ .
- The cyclic executive can execute aperiodic jobs for  $s_k$  amount of time without causing jobs to miss deadlines.
- Example:

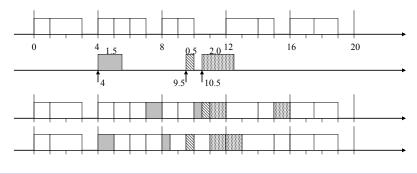

## (strictly) Sporadic Jobs

- Reminder: (strictly) Sporadic jobs have hard deadlines; the release time and the execution time are not known a priori.
   Worst-case execution time are known when job is released.
- Need acceptance test:

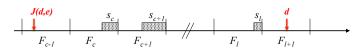

 $S(c,l) = \sum_{i=c}^{l} s_i$ : Total amount of slack in Frames  $F_c$ , ...,  $F_l$ .

• Acceptance Test:

```
IF S(c,1) < e THEN
  reject job;
ELSE
  accept job;
  schedule execution;
END;</pre>
```

© R. Bettati

## Scheduling of Accepted Jobs

- Static scheduling:
  - Schedule as large a slice of the accepted job as possible in the current frame.
  - Schedule remaining portions as late as possible.
- Mechanism:
  - Append slices of accepted job to list of periodic-task slices in frames where they are scheduled.
- Problem: Early commit.
- Alternatives:
  - Rescheduling upon arrival.
  - Priority-driven scheduling of sporadic jobs.

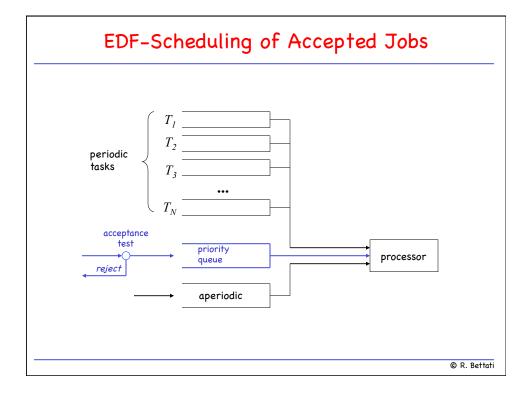

#### Acceptance Test for EDF-Scheduled Sporadic Jobs

- Sporadic Job J with deadline d arrives:
- Test 1: Test whether current amount of slack before d is enough to accommodate J. (\*)

  If not, reject!
- Test 2: Test whether sporadic jobs still in system with deadlines after d will miss deadline if J is accepted. (\*\*)
   If yes, reject!
- Accept!
- (\*) Define  $S(\mathcal{J}_i)$ : Amount of slack up to time  $d_i$  after  $\mathcal{J}_i$  has been scheduled.
- (\*\*) Update all  $S(\mathcal{J}_i)$  with  $d_i > d$ , that is,

 $\forall i \quad \text{such that} \quad d_i > d: \quad S(J_i) = S(J_i) - e$ 

#### Accept. Test for EDF Spor. Jobs (Implementation)

• Define

 $S_{i,k}$ : slack in Frames  $F_i$ , ...,  $F_k$ 

- Precompute all  $S_{i,k}$  in first major cycle
- Initial amounts of slack in later cycles can be computed as

$$S_{i+jF,k+j'F} = S_{i,F} + S_{l,k} + (j'-j)S_{l,F}$$

 Compute current slack of job with release time in F<sub>c-1</sub> and deadline in F.:

$$S^{new}_{c,l} = S_{c,l} - \Sigma_{(dk < d)} e_k(c)$$

- Implementation:
  - Initially compute  $S_{c,l}$  for newly arriving job. If negative, reject.
  - Whenever job with earlier deadline arrives, decrease this value. If negative, reject new job.

© R. Bettati

# Static Scheduling of Jobs in Frames

- Layout of task schedule for cyclic executive can be formulated as a schedule for jobs in a hyperperiod.
- This can be formulated as a network flow problem.

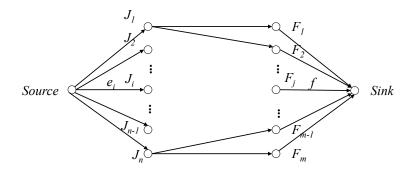

# Pros and Cons of Clock-Driven Scheduling

#### • Pros:

- Conceptual simplicity
- Timing constraints can be checked and enforced at frame boundaries.
- Preemption cost can be kept small by having appropriate frame sizes.
- Easy to validate: Execution times of slices known a priori.

#### • Cons:

- Difficult to maintain.
- Does not allow to integrate hard and soft deadlines.

© R. Bettati

## Putting the Cyclic Executive into Practice

- T. P. Baker, Alan Shaw, "The Cyclic Executive Model and Ada"
- Implementation approaches for a Cyclic Executive: Solutions and Difficulties
  - Naive solution using the DELAY statement
  - Using an interrupt from a hardware clock
  - Dealing with lost or buffered interrupts
  - Handling frame overruns

© R. Bettati

#### Naive Solution Using the DELAY Statement

```
class CyclicExecutive {
                              int frame_length;
                             std::vector<int,std::vector<Slice>> frames;
                             void AddJob(Slice& slice, int frame) {...}
                             void Run() {
                                  int frame_no = 0;
                                  int next_time = gettimeofday() + frame_length;
class Slice {
                                  for(;;) {
                                     for(auto const& slice : frames[frame no]) {
   virtual void execute() = 0;
                                          slice.execute();
class JobA : public Slice {
                                      frame_no = (frame_no+1) % frames.Length();
public:
                                      if (gettimeofday() > next_time) {
   void execute() {
                                          HandleOverrun();
       < do something here >
                                      usleep(next_time - gettimeofday());
};
                                      next_time += frame_length;
```

## Using an Interrupt from a Hardware Clock

```
class CyclicExecutiveV2 { // VANILLA IMPLEMENTATION!!
   int frame_length;
   std::vector<int,std::vector<Slice>> frames;
   int frame_no = 0;
   bool work finished = true;
   void AddJob(Slice& slice, int frame) {...}
   static void ScheduleFrame(int signo) {
       if (! work finished) HandleOverrun();
       work finished = false;
       for(auto const& slice : frames[frame_no]) {
           slice.execute();
        frame_no = (frame_no + 1) % frames.Length();
       work_finished = true;
   void Run() {
       signal(SIGALRM, ScheduleFrame);
       setitimer(ITIMER_REAL, &interval, NULL);
       for(;;) pause();
                                                         © R. Bettati
```

## Dealing with Lost or Buffered Interrupts

```
class CyclicExecutiveV3 { // VANILLA !!
    int frame length;
    std::vector<int,std::vector<Slice>> frames;
                                                                    in separate thread...
    int frame_no = 0;
                                              static void DoTheWork() {
    volatile bool work finished = true;
    Semaphore sem = 0;
                                                for(;;) {
                                                  sem.P();
    void AddJob(Slice& slice, int frame) {...}
                                                  for (auto const& slice
                                                            : frames[frame no]) {
    static void ScheduleFrame(int signo) {
                                                      slice.execute();
       if (! work_finished)
            HandleOverrun();
                                                  frame_no = (frame_no + 1)
       work finished = false;
                                                            % frames.Length();
                                                  work finished = true;
       sem. V();
    void Run() {
       std::thread worker(DoTheWork);
       signal(SIGALRM, ScheduleFrame);
       setitimer(ITIMER_REAL, &interval, NULL);
       for(;;) pause();
};
                                                                            © R. Bettati
```

## Handling Frame Overruns (I)

```
ABORTION:
                      task type ACTION is -- the task that does the work
                        entry WEXT_FRAME;
                      end ACTION;
                      type ACCESS_ACTION is access ACTION;
                      CURRENT_ACTION: ACCESS_ACTION:= new ACTION;
                      task body CYCLIC_EXECUTIVE_5 is
                      begin loop accept TIMER_INTERRUPT;
                                 select CURRENT_ACTION.MEXT_FRAME;
                                    else abort CURRENT_ACTION;
                                         CURRENT_ACTION:= new ACTION;
                                 end select;
                             end loop;
                      end CYCLIC_EXECUTIVE_5;
                                           Source: T. P. Baker, Alan Shaw, "The Cyclic Executive Model and Ada"
                                                                            © R. Bettati
```

# Handling Frame Overruns (II)

```
EXCEPTIONS:
                      task body CYCLIC_EXECUTIVE_6 is
                      begin loop accept TIMER_IMTERRUPT;
                                 select ACTION.WEXT_FRAME;
                                    else raise ACTIOM'failure;
                                  end select;
                            end loop;
                      end CYCLIC_EXECUTIVE_6;
                      task body ACTION is
                         FRAME_NUMBER: INTEGER:= 1;
                      begin loop accept WEXT_FRAME;
                                begin FRAME_NUMBER:=(FRAME_NUMBER+1) mod 2;
                                      case FRAME_WUMBER is
                                      when 0=> A; B; C; D1;
                                      when 1=> A; B; D2;
                                      end case;
                                exception when others=> RECOVER_FROM_OVERRUM;
                                end;
                            end loop;
                      end ACTION;
                                          Source: T. P. Baker, Alan Shaw, "The Cyclic Executive Model and Ada"
                                                                           © R. Bettati
```